<< Premiere Pro2.0 >>

<< Premiere Pro2.0

, tushu007.com

- 13 ISBN 9787115177056
- 10 ISBN 7115177058

出版时间:2008-4

页数:370

字数:598000

extended by PDF and the PDF

http://www.tushu007.com

## $,$  tushu007.com << Premiere Pro2.0 >>

 $\mathcal{R} = \mathcal{R} = \mathcal$ 

Premiere Pro 2.0 <br>Premiere Pro 2.0

Premiere Pro 20

## << Premiere Pro2.0 >>

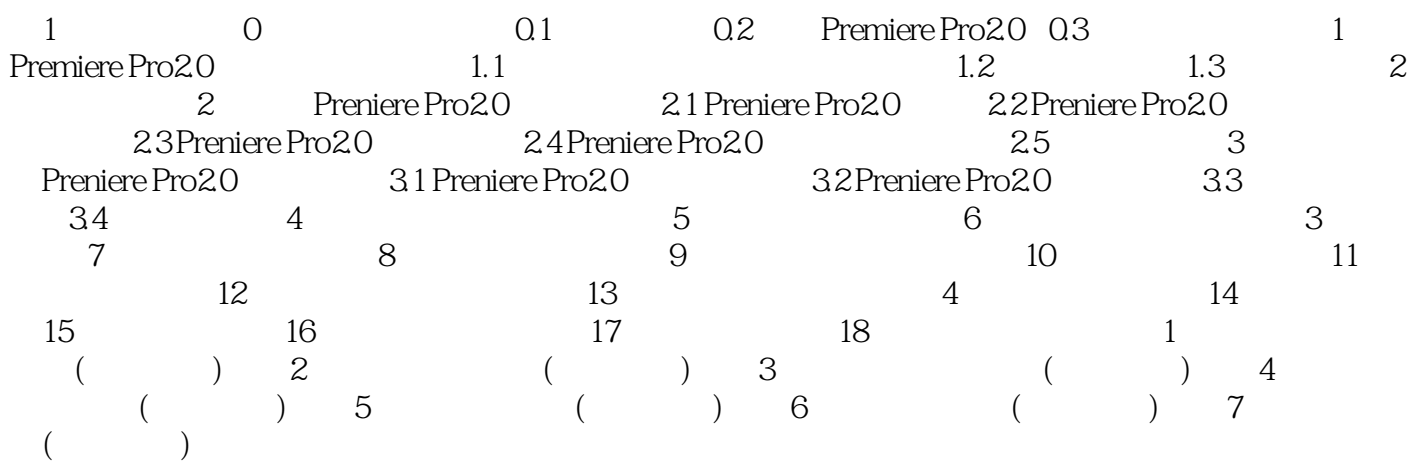

<< Premiere Pro2.0 >>

 $0.1$ 

Premiere Pr02 0

Premiere Pr0 2.0

 $,$  tushu007.com

本站所提供下载的PDF图书仅提供预览和简介,请支持正版图书。

更多资源请访问:http://www.tushu007.com